## Gestione dei Cookie

I cookie sono piccoli file di testo che vengono inseriti nel tuo computer dai siti web che visiti. Sono largamente utilizzati per far funzionare o far funzionare in modo più efficiente i siti web, oltre che per fornire informazioni a chi amministra il sito.

Cookie che utilizziamo:

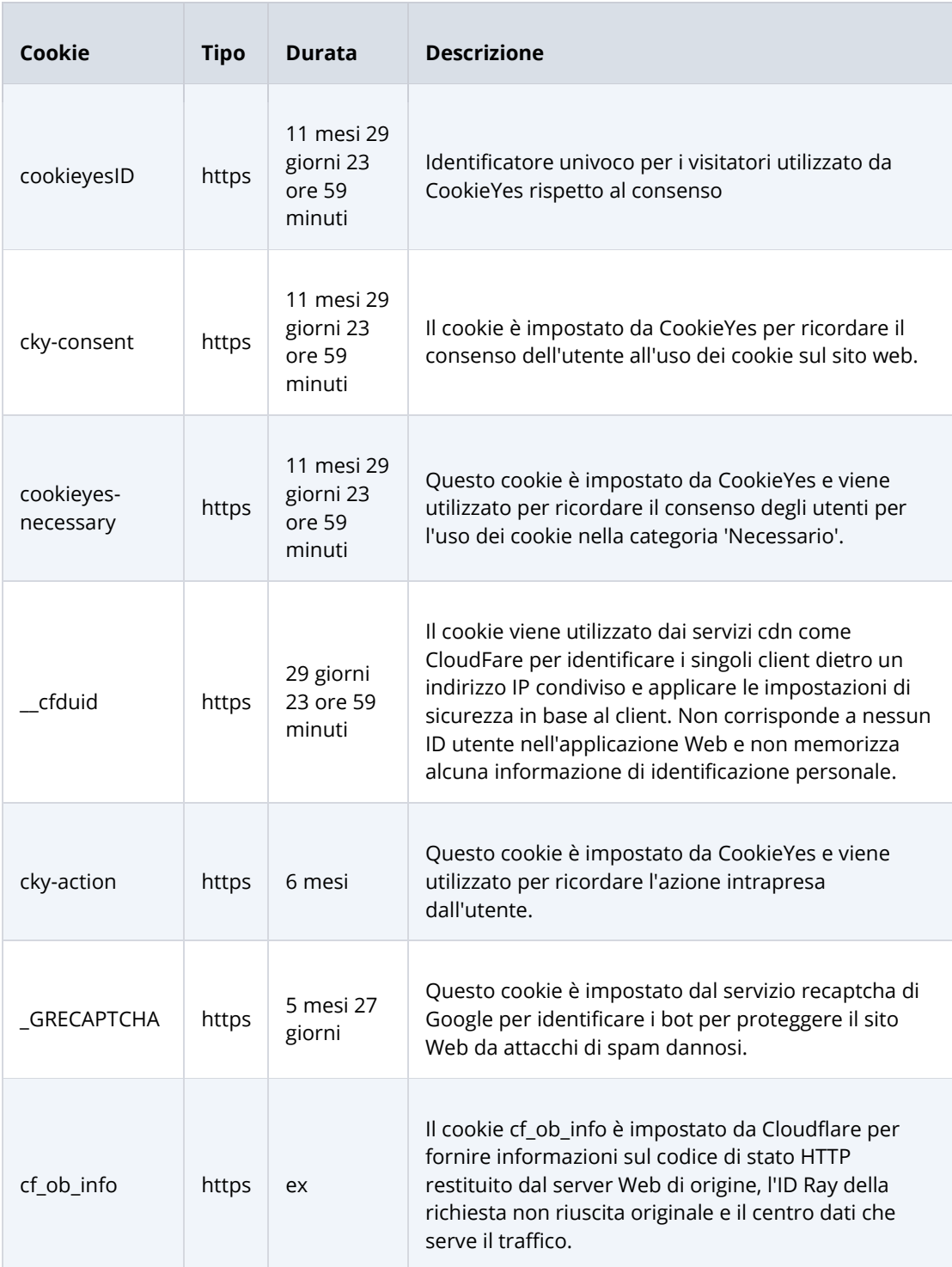

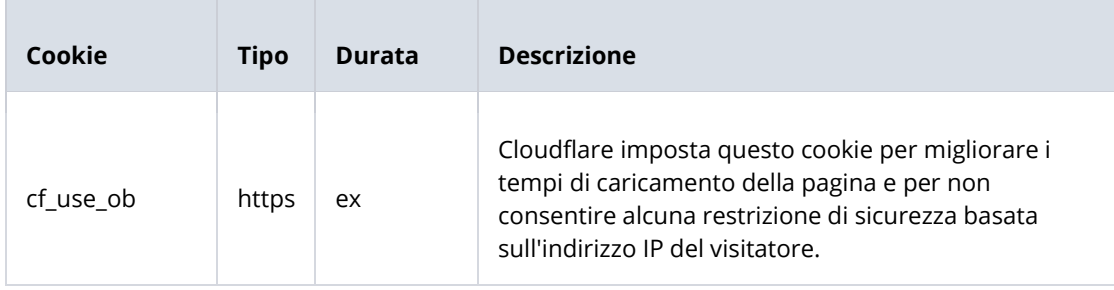

Questi cookie forniscono dati anonimi che ci aiutano a capire meglio come i visitatori utilizzano il nostro sito web.

Puoi abilitare o bloccare i cookie attraverso le impostazioni del tuo browser.

Di seguito si riportano i link alle informazioni sulla gestione dei cookie in alcuni dei browser web più utilizzati:

**[Google](https://support.google.com/accounts/answer/61416)** 

[Microsoft Edge](https://privacy.microsoft.com/en-us/windows-10-microsoft-edge-and-privacy)

**[Firefox](https://support.mozilla.org/en-US/kb/enable-and-disable-cookies-website-preferences)** 

[Internet Explorer](https://support.microsoft.com/en-gb/help/17442/windows-internet-explorer-delete-manage-cookies)